#### 6COACH42

#### **Kiełkowanie**

Program: **Coach 6**

Projekt: komputer "H":

C:\Program Files (x86)\CMA\Coach6\Full.EN\CMA Coach Projects\PTSN Coach 6\Przyroda\**Groszek.cma**

#### **Cel ćwiczenia**

Celem ćwiczenia jest obserwacja procesu kiełkowania nasion i analiza zjawisk jemu towarzyszących.

#### **Układ pomiarowy**

Układ pomiarowy składa się z konsoli pomiarowej CoachLab II+, czujnika dwutlenku węgla (CMA 0661i), termopary (CMA 0135i) mierzącej temperaturę w pobliżu kiełkujących nasion oraz kiełkujących nasion grochu i foliowego worka. Dodatkowo kawałka plasteliny uszczelniającego miejsce w którym wyprowadzono kabel czujnika dwutlenku węgla i termopary z worka.

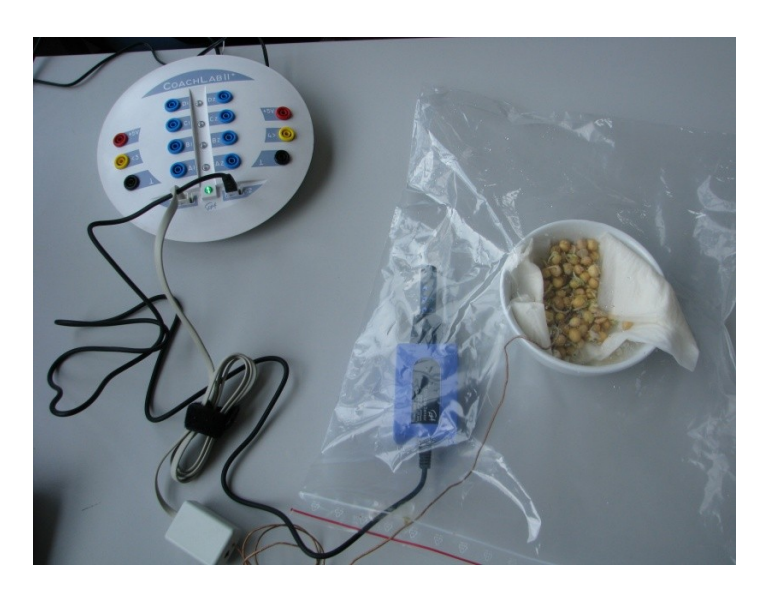

*Rysunek 1. Układ pomiarowy*

## **Pomiar**

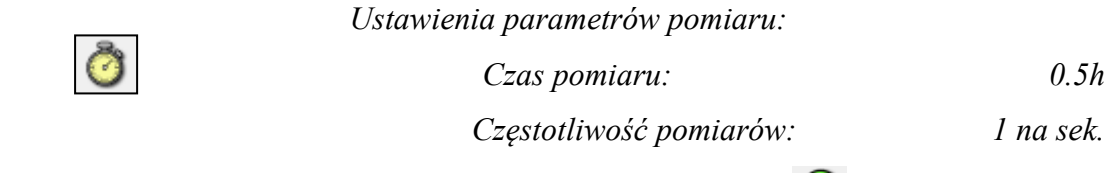

- 1. Rozpocząć pomiar naciskając zielony przycisk "Start" (F9)
- 2. Seria pomiarowa zakończy się automatycznie po 0,5 godzinie

# **Przykładowe wyniki**

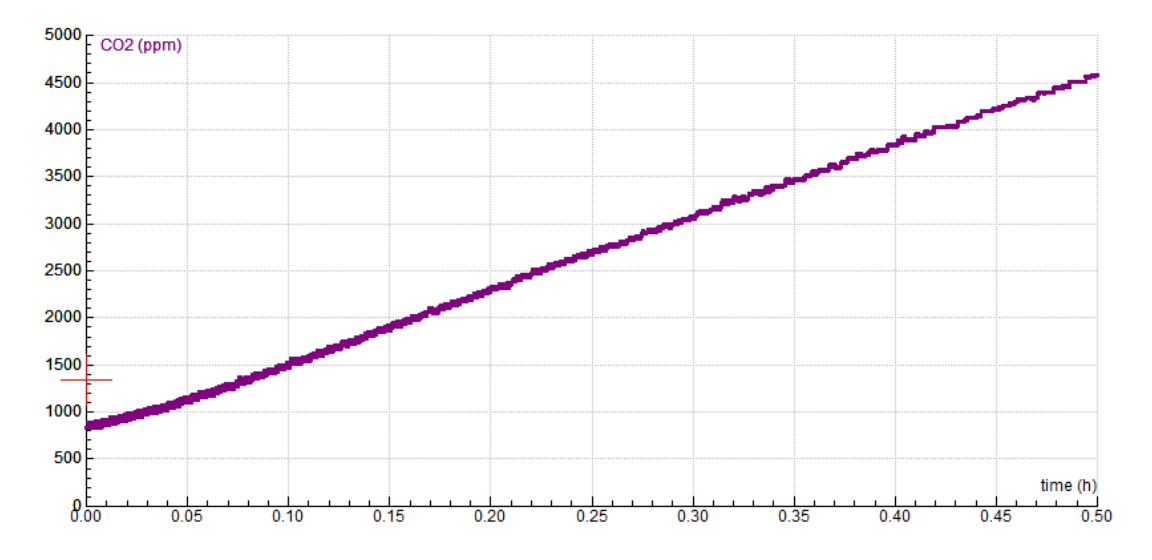

*Rysunek 2. Zmiany stężenia dwutlenku węgla w worku.*

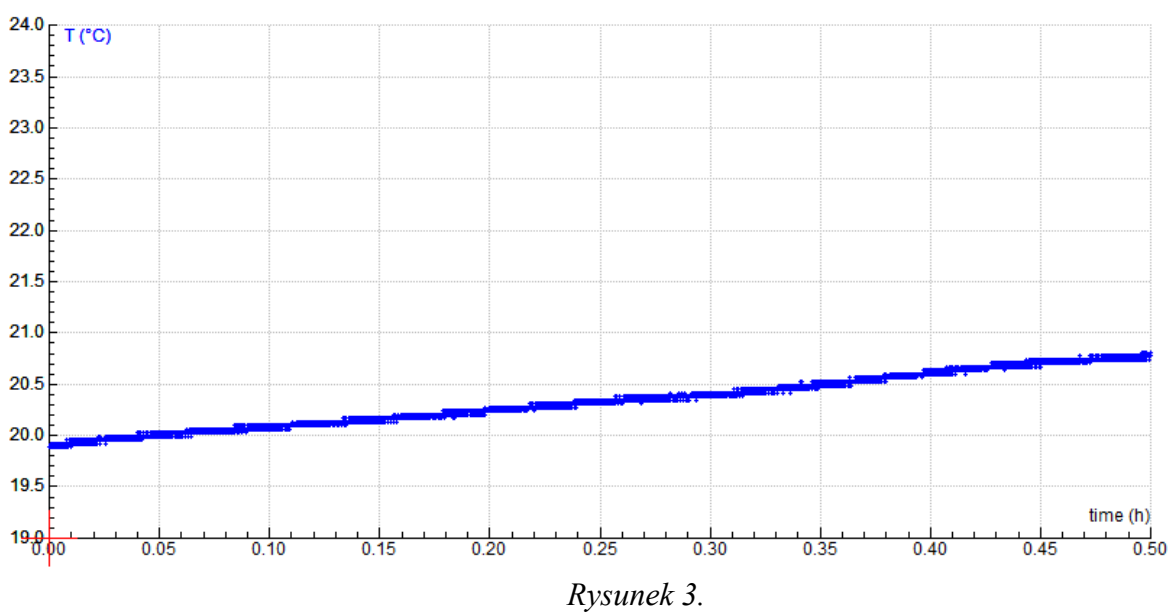

*Zmiany temperatury w pobliżu kiełkujący nasion grochu.* 

### **Wnioski**

Z przeprowadzonego doświadczenia wynika, że kiełkujące nasiona wydzielają dwutlenek węgla i ciepło.